**Book Review:** "Survival Analysis Using SAS", 2nd **Edition, by Paul D. Allison** 

> Reviewed by Brandy R. Sinco, Research Associate, UM School of Social Work Michigan SAS Users Group, 2/2011

### **Highly Regarded Reference**

¾"Allison gives, in my opinion, the best discussion I have seen of the tests done by the STRATA and TEST statements in PROC LIFETEST." Paul T. Savarese, Sr. Technical Support Statistician, SAS Institute

¾Many references to the Allison book in the University of Michigan CSCAR course, "Applied Survival Analysis and Reliability Analysis" by Brenda Gillespie and Ananda Sen.

¾Supplementary text book for BioStat 675 (Survival Analysis) at the UM School of Public Health.

### **Syllabus for BioStat 675**

- ¾Introduction to survival data; Censoring and Truncation (Ch 1, 2)
- ¾Distributional characteristics of survival times (Ch 2)
- ¾Cure models, residual survival function (not in Allison book)
- ¾Life table, the Kaplan Meier, and Nelson-Aalen estimates (Ch 3)
- $\triangleright$  Two- and k-sample hypothesis tests (Ch 3)
- ¾Parametric survival models (Ch 4)
- ¾Cox regression model, partial likelihood (Ch 5)
- ¾Time-dependent covariates, model diagnostics (Ch 5)

¾Counting processes (some discussion in Allison, but not at theoretical level of BioStat 675)

¾Competing risks (Ch 6)

Additional topic in Allison (Ch 8: Heterogeneity of Variance, Repeated Events). This was on the advanced topics (if time available) for my course.

## **Ch 2: Basic Concepts of Survival Analysis**

- ¾**Good examples of censoring.**
- $\triangleright$  Right censoring: T > c.
- Example: Age of death  $\geq 50$ ; c = 50.

#### $\text{Left}$  censoring: T < c.

**Example: Age of onset of disease. If exact age of onset is unknown,** set  $c = age$  of entry into study and consider the observation to be left censored.

Interval censoring is another type of censoring,  $a < T < b$ .

¾Procs LifeTest and LifeReg can handle right, left, or interval censoring. However, Proc PHReg can only handle right censoring. Right censoring is most common in survival analysis.

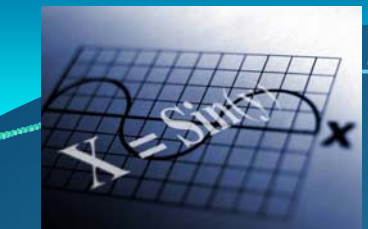

**Ch 2: Fundamental Formulas** 

 $\triangleright$ F(t) = CDF (Cumulative Distribution Function) = Pr(T  $\leq$  t)

 $\triangleright$  S(t) = Survival Function = 1 – F(t) = Pr (T > t).

 $\mathsf{f}(t) = \text{pdf}$  (probability density function) = -dS(t)/dt.

 $\text{ch}(t)$  – Hazard Function = f(t)/S(t) = -d(ln(S(t))/dt.

¾Λ(t) = Cumulative Hazard Function

 $\Lambda(t) = \int_0^t \lambda(u) du = -\ln(S(t))$  $S(t)=exp(-\Lambda(t))$ 

### **Ch 3: Proc LifeTest**

¾Estimating and comparing survival curves

¾Clear Presentation of formulas for survival functions.

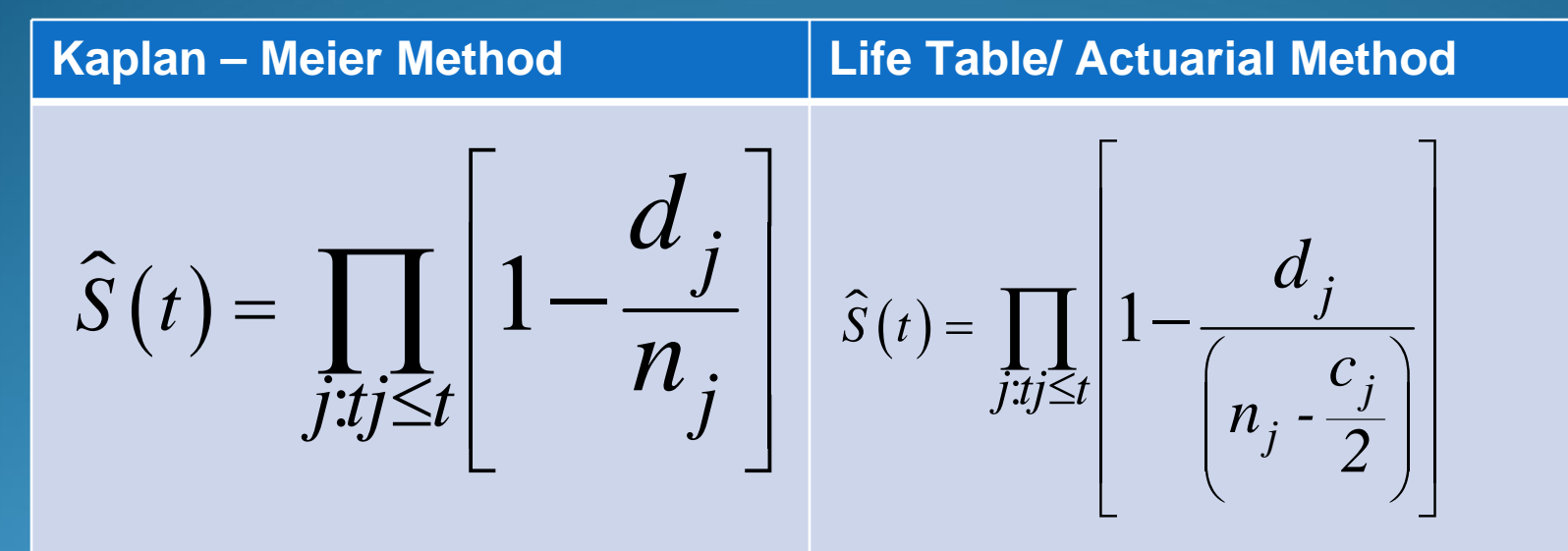

Wilcoxon and Log Rank tests for equality of survival curves. ¾Graphics options in Proc LifeTest.

# Ch 3: Proc LifeTest Survival and Cumulative Hazard Plots

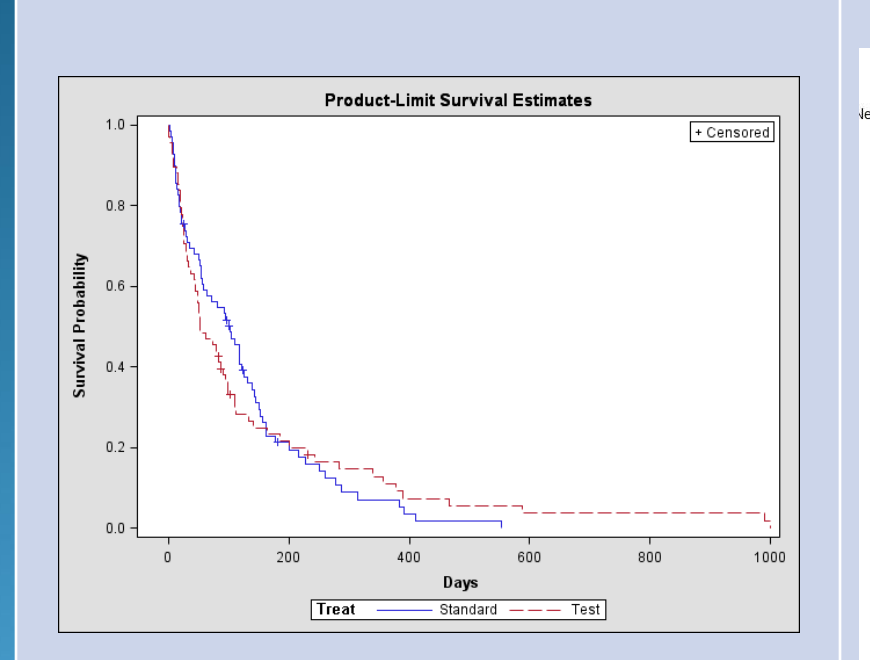

**Kaplan-Meier Survival Plot** 

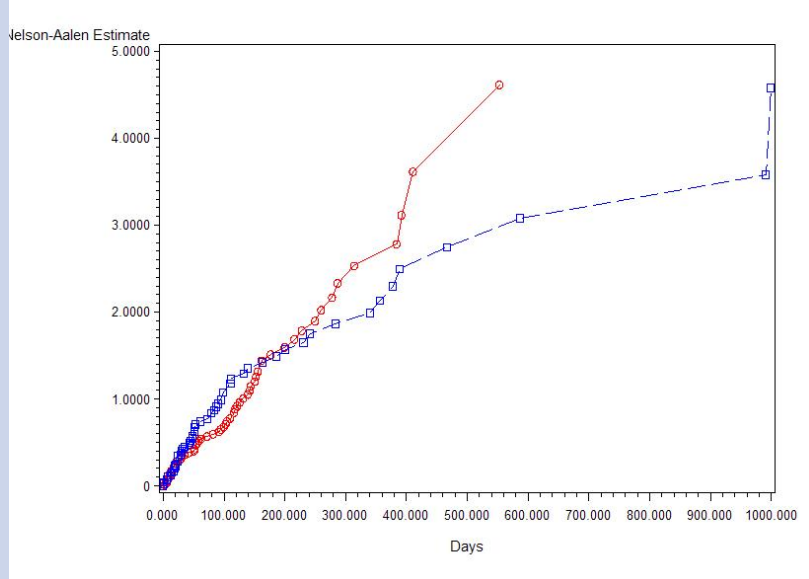

**Cumulative Hazard Plot** 

### **Weibull Regression - Bathtub Curve**

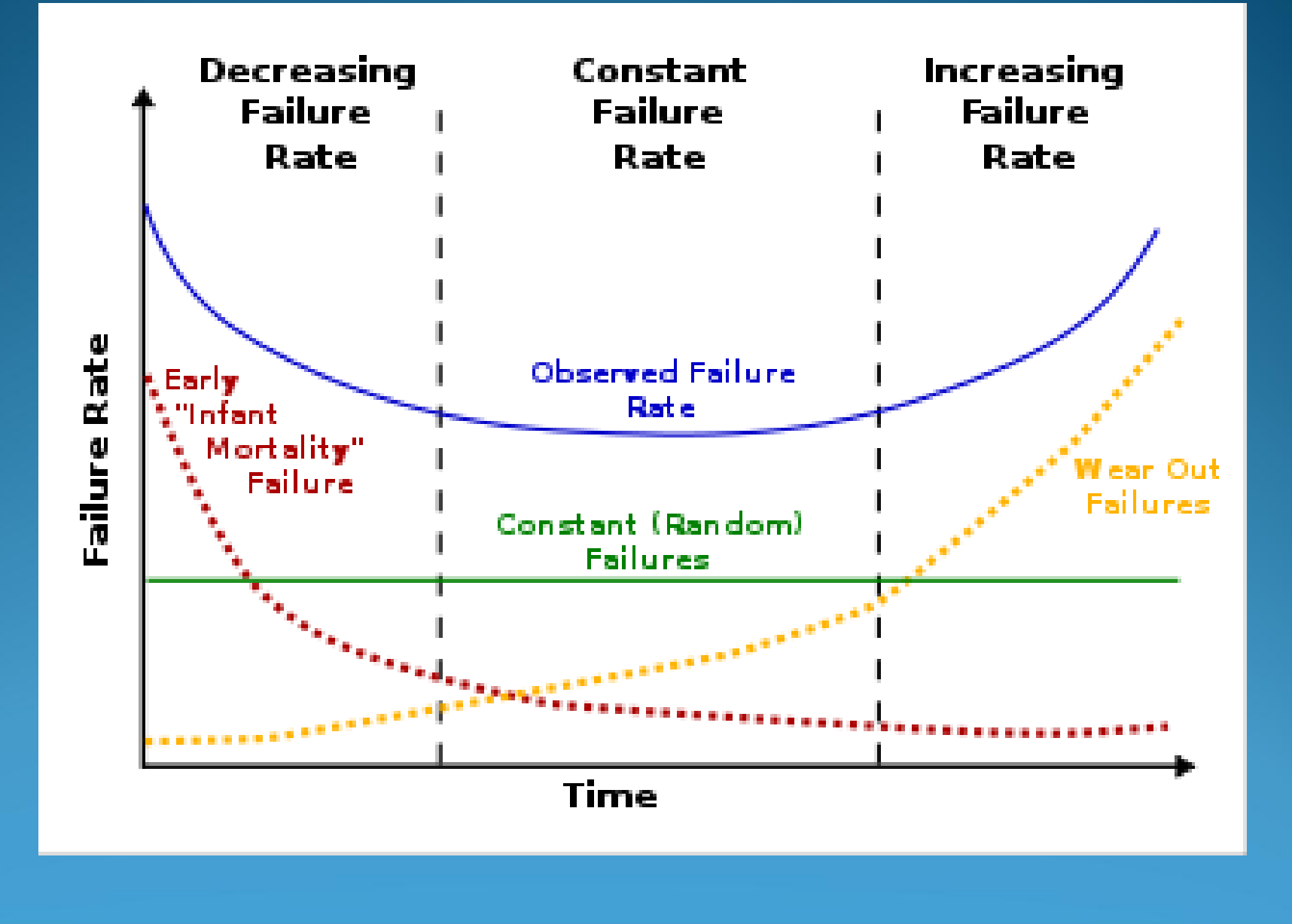

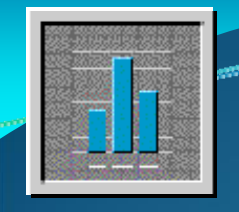

# **Ch 4: Parametric Regression (Proc LifeReg)**

 $\triangleright$  Clear presentation of the theory.

¾Accelerated Failure Time Model. Example: 1 dog-year = 7 human years. S human(t) = S dog( $\Phi$ t),  $\Phi$  = 7.

¾Clear Presentation of formulas, especially liked the table on page 77 of the distribution of residuals, depending on the distribution of time.

¾Good examples of SAS code, including the ProbPlot statement for checking the fit of the model. Model  $Y = X1 X2 X3$ ; ProbPlot;

Derivation of maximum likelihood equations. ¾Conversion of model coefficients between Weibull and Proportional Hazards models, p. 80.

# Ch 4 Proc LifeReg Diagnostic Plots Using "ProbPlot;" From Allison's Book, pp. 101 = 103

**Exponential Model Weibull Model**

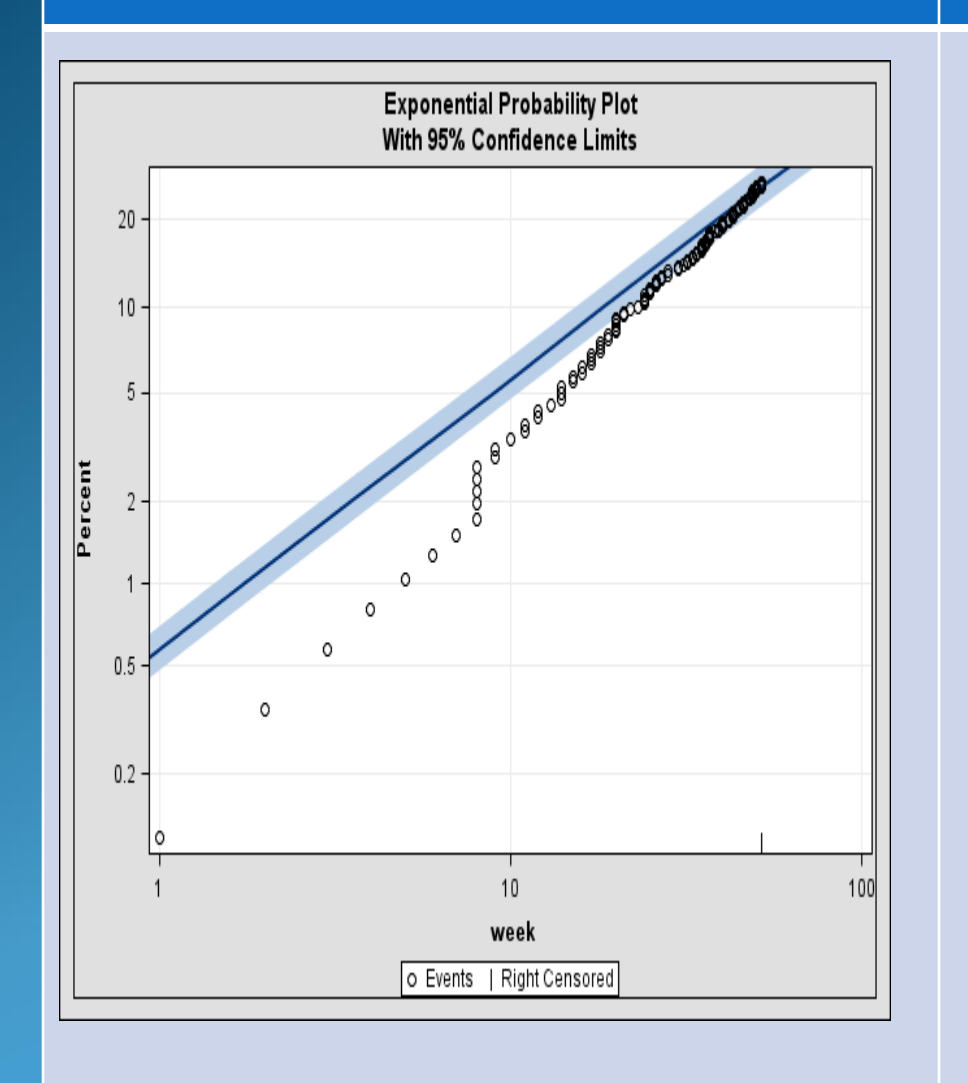

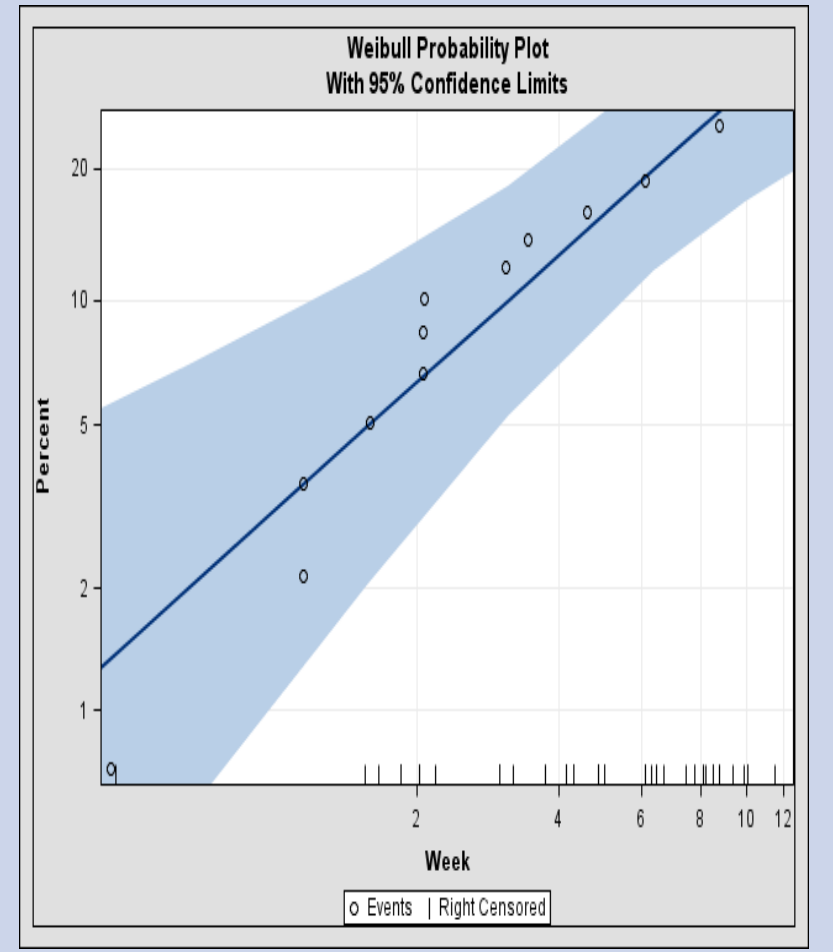

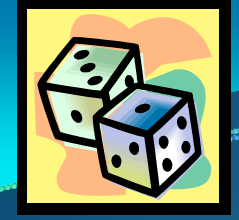

# Ch 5: Proportional Hazards Reg (Proc PHReg)

¾Clear explanation of proportion hazards model. Made point that the model is popular because no assumption of the shape of the survival function is required and time-dependant covariates can be included in the model.

 $\triangleright \lambda(t) = \lambda_0(t) \exp(\beta_1 X_1 + \beta_2 X_2 + ... + \beta_m X_m)$ 

 $\triangleright$ To compare the hazard ratio between  $\mathsf{X}_2$  at a+1 to a, the expression for the hazard ratio will be  $exp(\beta_2)$ .

Sections on partial likelihood, time dependent covariates, stratification.

¾Discussion of checking residuals includes using the Assess statement for individual covariates.

¾Although he mentioned checking the overall residuals for the model, no example of smoothed Martingale residuals.

# **Ch 5: Example of Diagnostic Plot for Covariate (Age)**

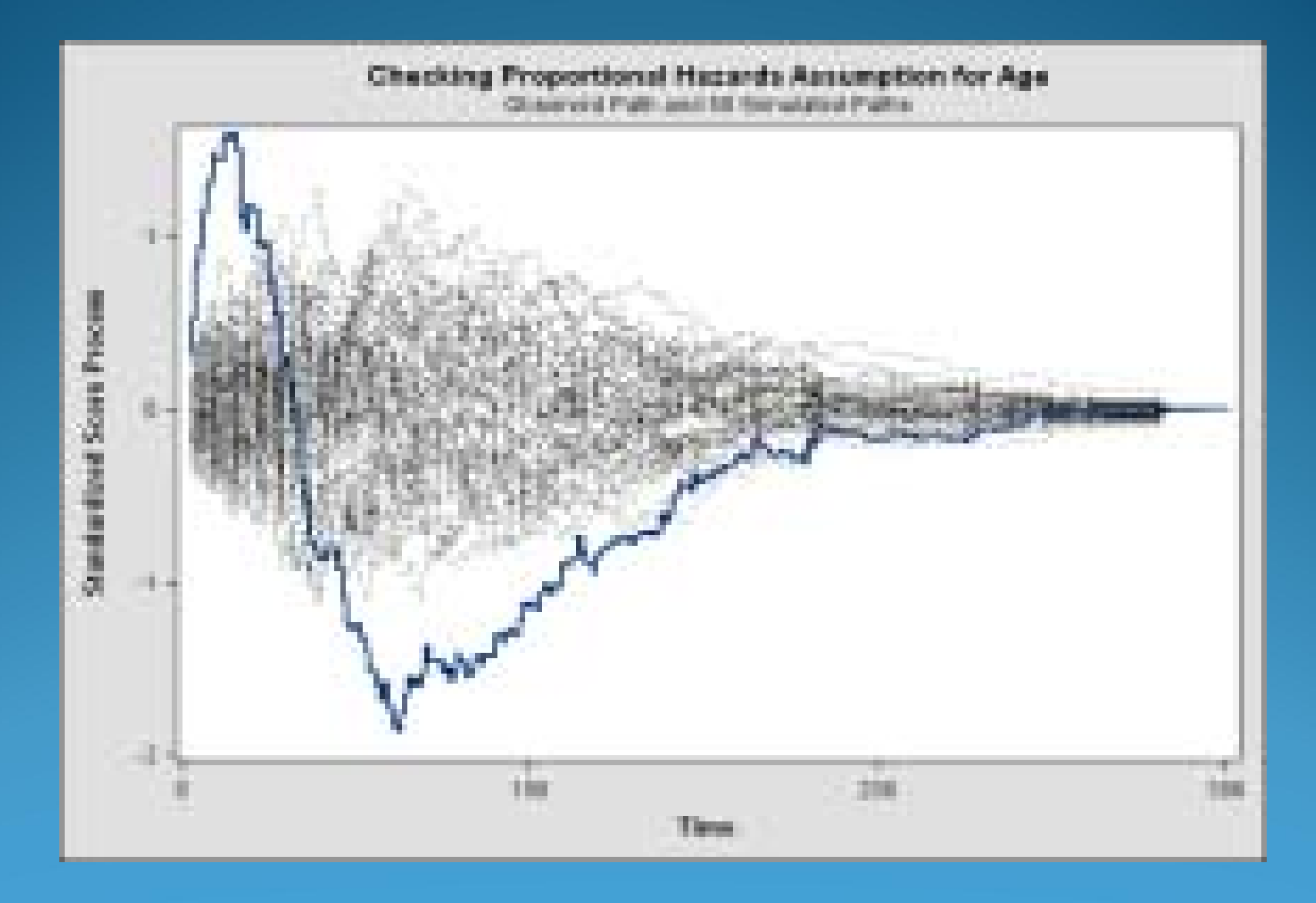

¾Allison's book closely, but does not exactly follow the syllabus for a masters level survival analysis course.

¾The book provides material for more than a one-semester course and covers advanced topics, such as models with heterogenous variance and Bayesian methodology.

¾The sections on theory are clear and concise, and useful for a text book supplement.

Many excellent, practical examples of SAS code.

¾Agree with SAS Institute and UM CSCAR that the book is a useful reference for anyone doing survival analysis with SAS, whether student, researcher, or applied statistician.

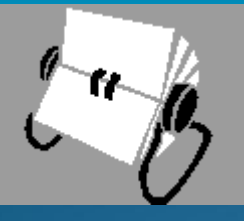

#### Contact

**≻Brandy R. Sinco** Research Associate UM School of Social Work 1080 S. University St. Box 183 Ann Arbor, MI 48109-1106

Phone: 734-763-7784

E-Mail: brsinco@umich.edu